# **МИНОБРНАУКИ РОССИИ**

**Федеральное государственное бюджетное образовательное учреждение высшего образования «Горно-Алтайский государственный университет» (ФГБОУ ВО ГАГУ, ГАГУ, Горно-Алтайский государственный университет)**

# **Предметно-ориентированные экономические ИС**

# рабочая программа дисциплины (модуля)

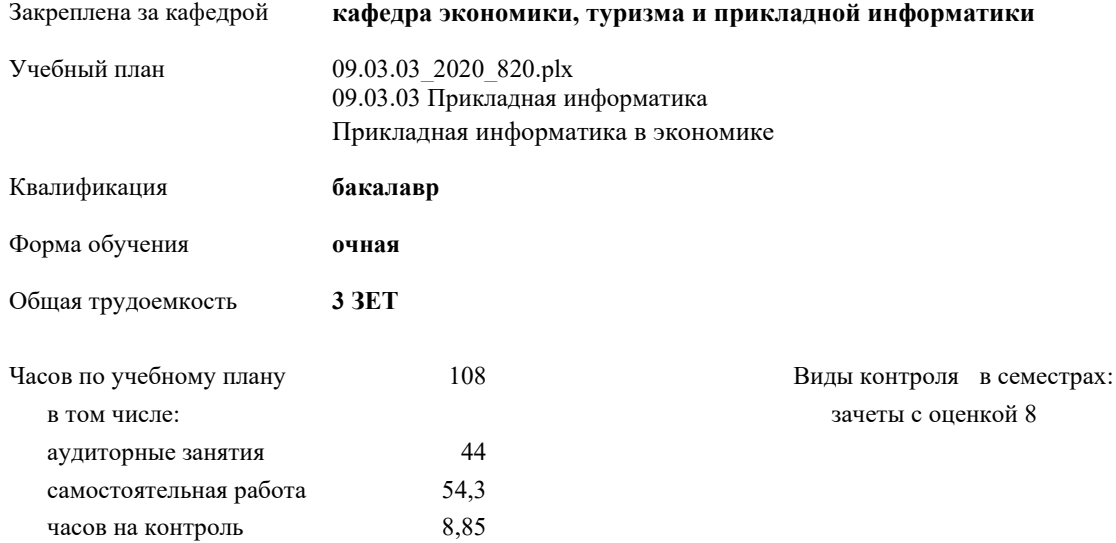

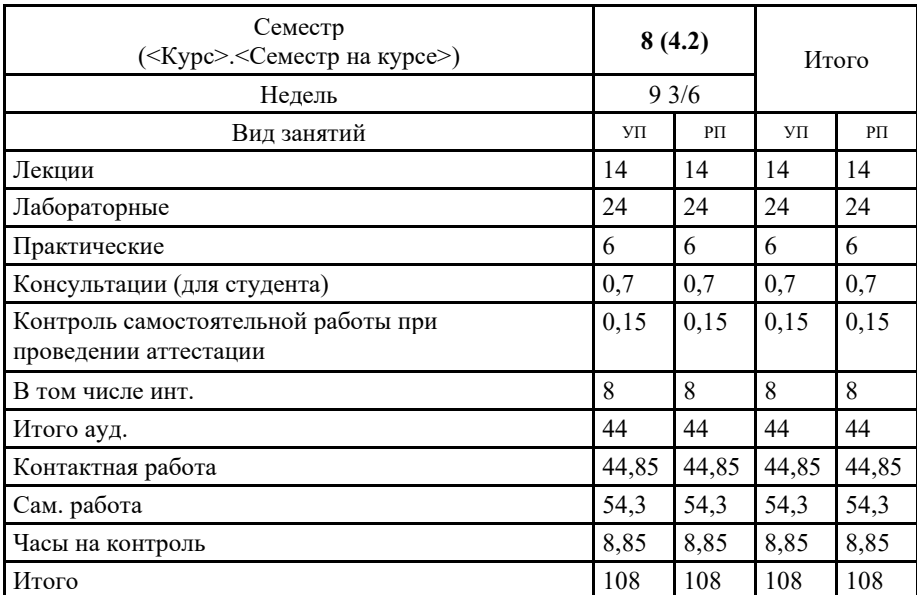

#### **Распределение часов дисциплины по семестрам**

VII: 09 03:03: 0026, 820.plx

Программу составил(и):

к.э.н., зав. кафедрой, Куттубаева Тосканай Айтмукановна Узути

Рабочая программа дисциплины Предметно-ориентированные экономические ИС

разработана в соответствии с ФГОС:

Федеральный государственный образовательный стандарт высшего образования по направлению подготовки 09.03.03 Прикладная информатика (уровень бакалавриата) (приказ Минобрнауки России от 19.09.2017 г. № 922)

составлена на основании учебного плана: 09.03.03 Прикладная информатика утвержденного учёным советом вуза от 30.01.2020 протокол № 1.

Рабочая программа утверждена на заседании кафедры кафедра экономики, туризма и прикладной информатики

Протокол от 21.05.2020 протокол № 10

Зав. кафедрой Куттубаева Тосканай Айтмукановна *Муртин* 

#### **Визирование РПД для исполнения в очередном учебном году**

Рабочая программа пересмотрена, обсуждена и одобрена для исполнения в 2020-2021 учебном году на заседании кафедры **кафедра экономики, туризма и прикладной информатики**

> Протокол от  $2020 \text{ r.}$   $\mathcal{N}_2$ Зав. кафедрой Куттубаева Тосканай Айтмукановна

#### **Визирование РПД для исполнения в очередном учебном году**

Рабочая программа пересмотрена, обсуждена и одобрена для исполнения в 2021-2022 учебном году на заседании кафедры **кафедра экономики, туризма и прикладной информатики**

> Протокол от \_\_ \_\_\_\_\_\_\_\_\_\_ 2021 г. № \_\_ Зав. кафедрой Куттубаева Тосканай Айтмукановна

#### **Визирование РПД для исполнения в очередном учебном году**

Рабочая программа пересмотрена, обсуждена и одобрена для исполнения в 2022-2023 учебном году на заседании кафедры **кафедра экономики, туризма и прикладной информатики**

> Протокол от  $\frac{1}{2}$  2022 г. №  $\frac{1}{2}$ Зав. кафедрой Куттубаева Тосканай Айтмукановна

#### **Визирование РПД для исполнения в очередном учебном году**

Рабочая программа пересмотрена, обсуждена и одобрена для исполнения в 2023-2024 учебном году на заседании кафедры **кафедра экономики, туризма и прикладной информатики**

> Протокол от 02 июня 2023 г. № 11 Зав. кафедрой Куттубаева Тосканай Айтмукановна

# 1 ПЕЛИ И ЗАЛАЧИ ОСВОЕНИЯ ЛИСШИПЛИНЫ

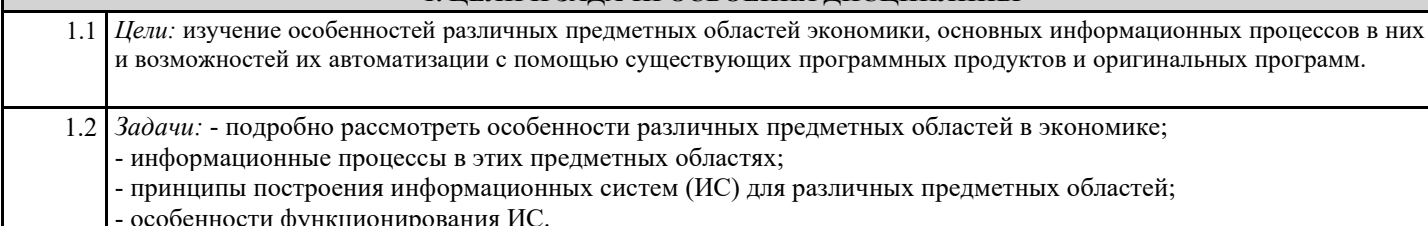

## 2. МЕСТО ДИСЦИПЛИНЫ В СТРУКТУРЕ ООП

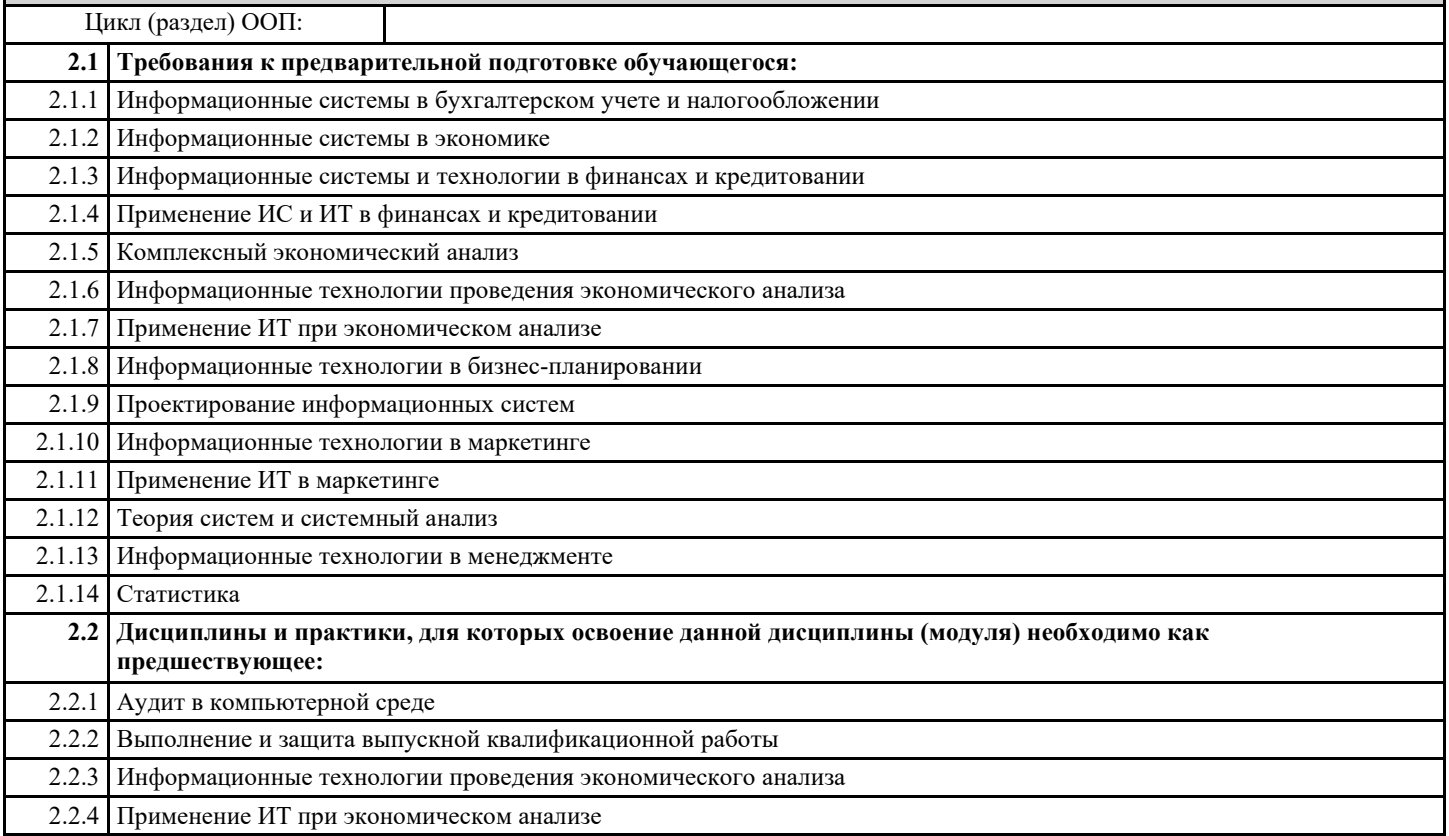

### 3. КОМПЕТЕНЦИИ ОБУЧАЮЩЕГОСЯ, ФОРМИРУЕМЫЕ В РЕЗУЛЬТАТЕ ОСВОЕНИЯ ДИСЦИПЛИНЫ (МОДУЛЯ)

ПК-8: Способен проводить описание прикладных процессов и информационного обеспечения решения прикладных задач

ИД-1.ПК-8: Определяет прикладные задачи, для достижения которых требуется информационное обеспечение

знает прикладные задачи, для решения которых требуется информационное обеспечение и ИКТ знает как использовать программное обеспечение при решении приклалных залач знает основные отрасти экономики в которых используется информационное обеспечение и ИКТ

ИД-2.ПК-8: Анализирует и описывает информационные процессы и информационное обеспечение решения прикладных задач

знает методы и технологии описания информационных процессов и ПО для решения прикладных задач

знает методы сравнительного анализа пи выборе ПО для ИС и ИКТ

умеет описывать информационные процессы и ПО для решения прикладных задач в различных областях экономики владеет навыками анализа и описания информационных процессов на различных этапах жизненного цикла ИС

владеет навыками использования ПО и ИКТ для решения прикладных экономических задач

#### ПК-15: Способен осуществлять ведение базы данных и поддержку информационного обеспечения решения прикладных задач

#### ИД-1.ПК-15: Анализирует и выбирает технологии разработки и ведения баз данных

знает:

технологии разработки и ведения БД и ИС

технологии анализа и выбора БД, ИС и ИКТ для решения прикладных экономических задач

умеет:

выбирать технологии для разработки и ведения БД и ИС владеет:

навыками разработки и ведения БД

ИД-2.ПК-15: Проектирует и разрабатывает базы данных для решения прикладных задач

имеет навыки проектирования БТ и ИС для решения прикладных задач имеет навыки разработки программных решений для прикладных задач

ИД-3.ПК-15: Эксплуатирует базы данных для поддержки информационного обеспечения решения прикладных задач

знает методы и технологии эксплуатации БД и предметно-ориентированных экономических систем умеет эксплуатировать БД и ПОЭИС с учетов запросов и потребностей пользователей владеет навыками эксплуатации БД для поддержки информационного обеспечения решения экономических задач разных отраслей

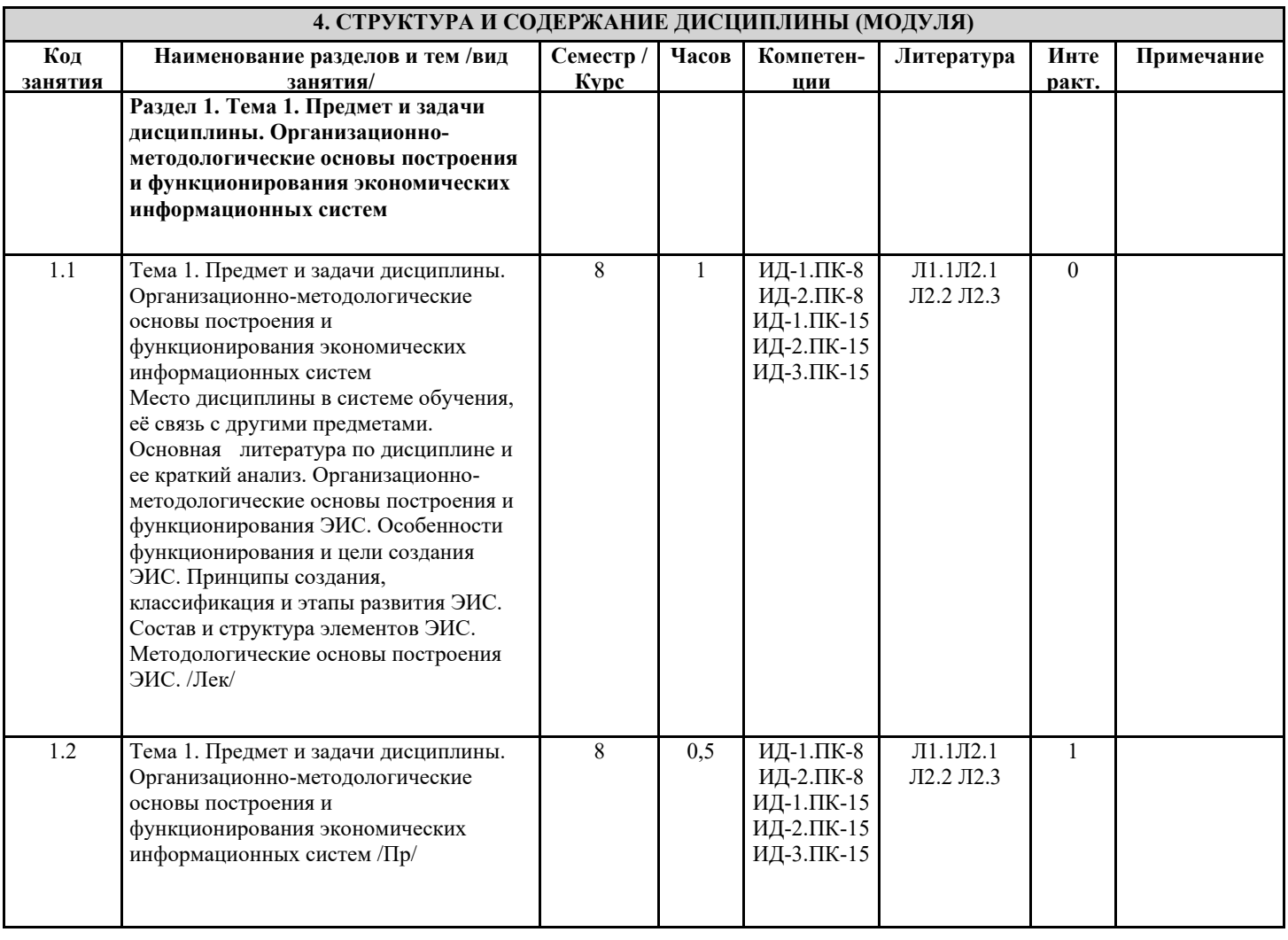

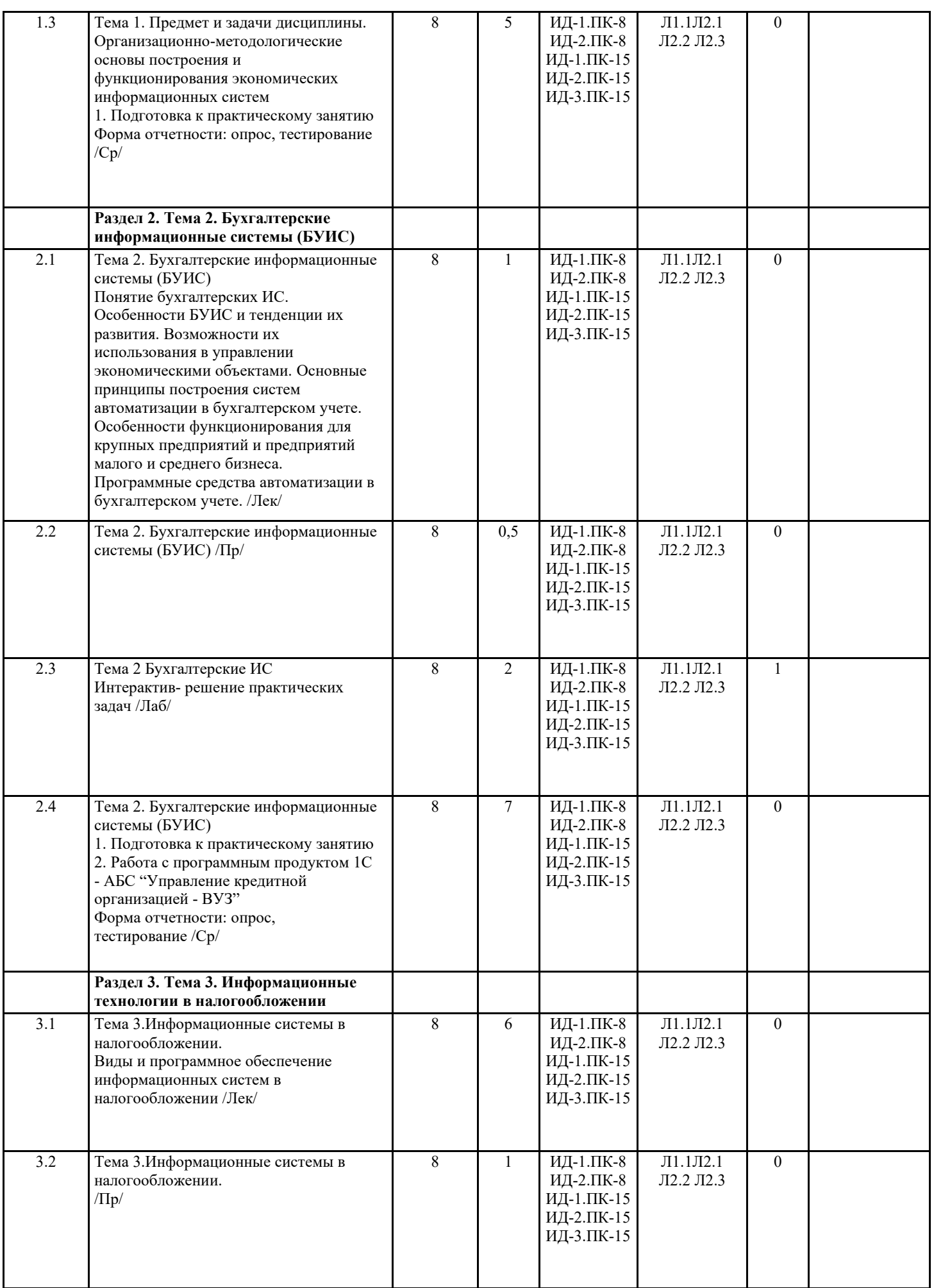

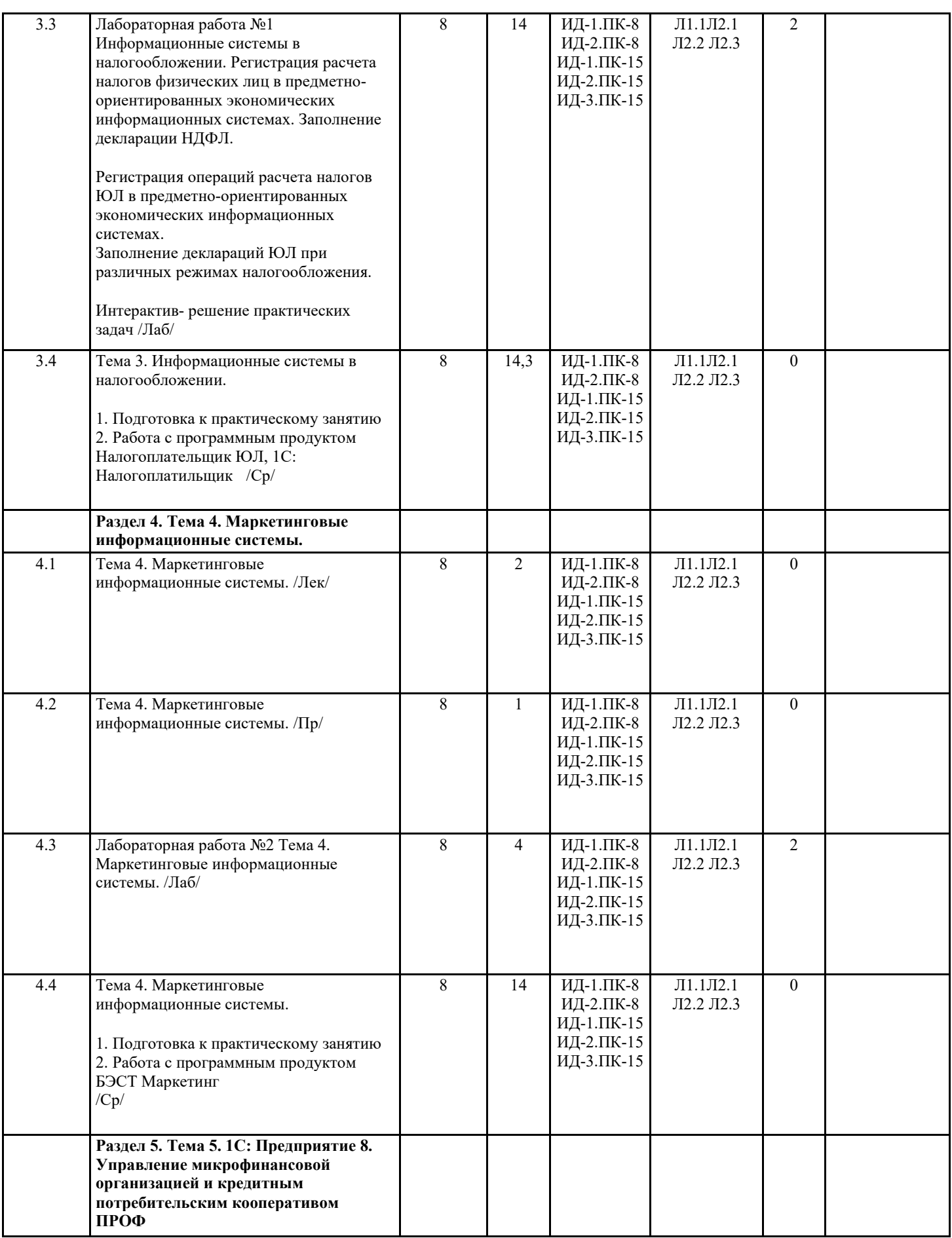

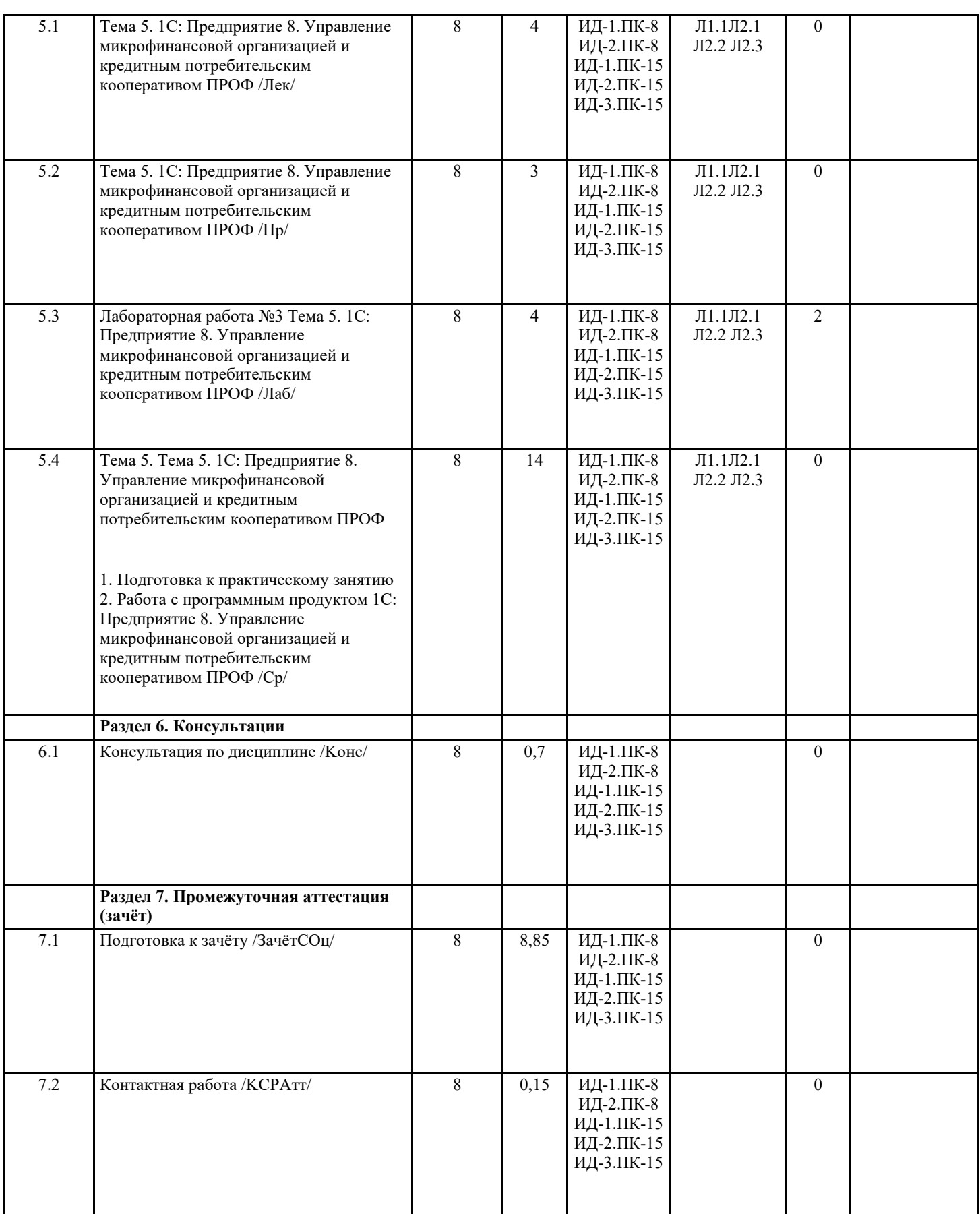

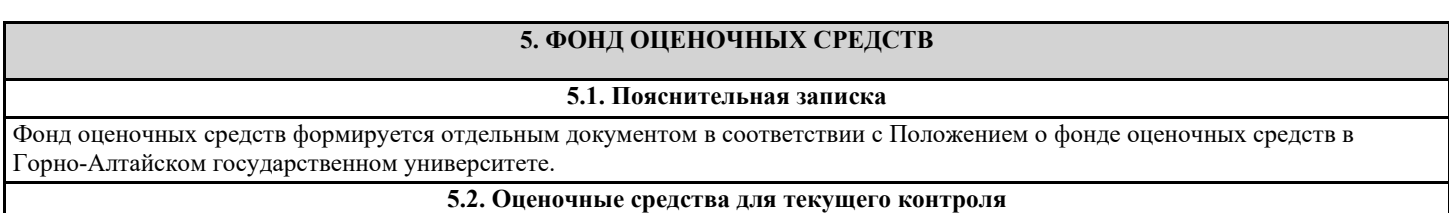

# **5.3. Темы письменных работ (эссе, рефераты, курсовые работы и др.)**

Не предусмотрено

**5.4. Оценочные средства для промежуточной аттестации**

1 Основные принципы создания ЭИС

2 Классификация ЭИС

3 Информационное и программное обеспечение ЭИС

4 Декомпозиция функциональной подсистемы ЭИС

5 Основные этапы проектирование ЭИС

6 Бухгалтерские ИС

7 Основные требования, предъявляемые к бухгалтерской информации

8 Характеристика информационных систем налоговых органов и их структура

9 Структура информационных систем налоговых органов

10 Принципы построения информационных систем налоговых органов

11 Особенности функционирования информационных систем автоматизации в налогообложении

12 Автоматизированная информационная система Налогоплательщик

13 Автоматизированная информационная система 1С Налогоплательщик

14 Автоматизированная информационная система БЭСТ Маркетинг

15 Автоматизированная информационная система 1С: Предприятие 8. Управление микрофинансовой организацией и

кредитным потребительским кооперативом ПРОФ

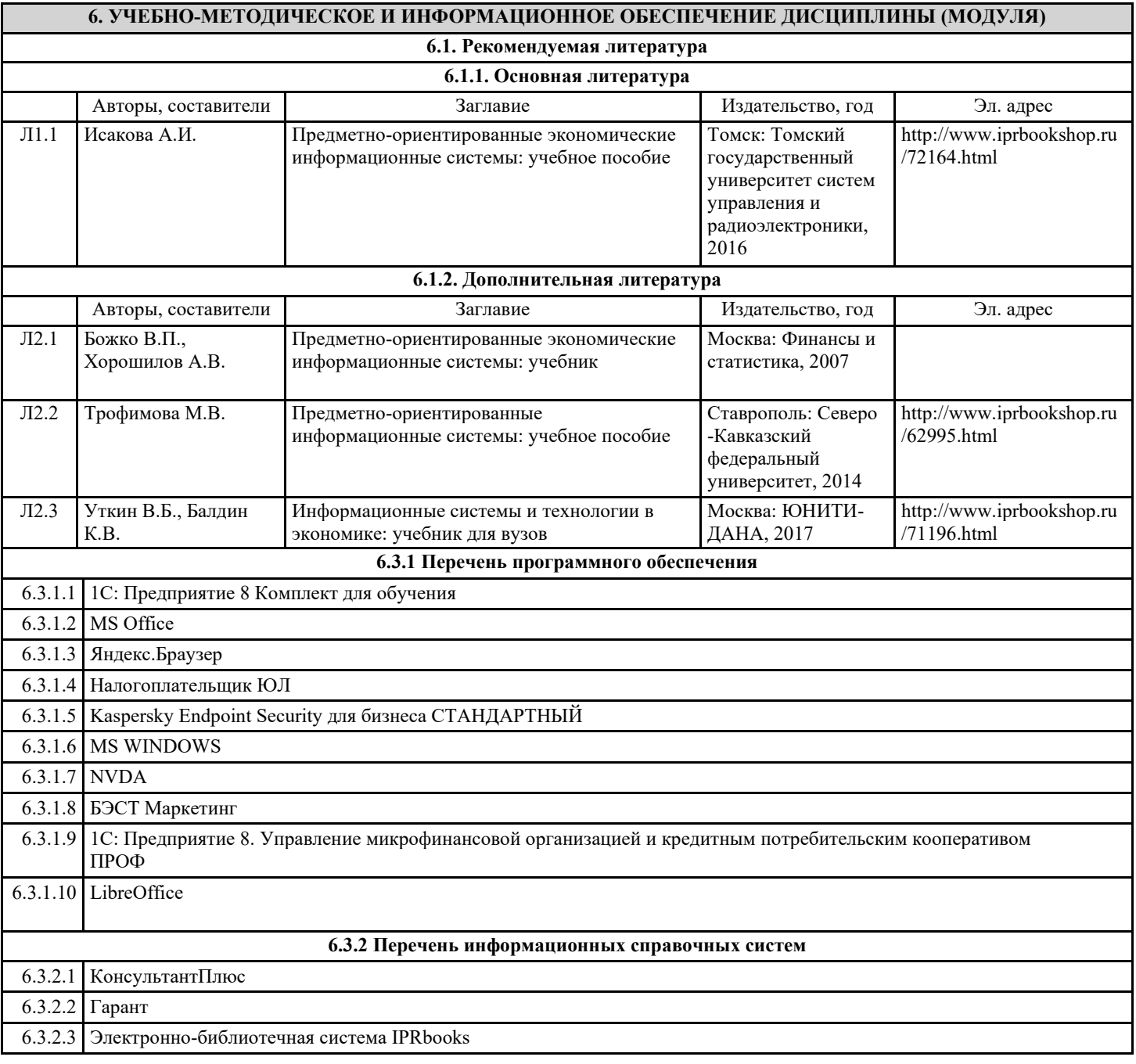

# 6.3.2.4 База данных «Электронная библиотека Горно-Алтайского государственного университета»

### **7. ОБРАЗОВАТЕЛЬНЫЕ ТЕХНОЛОГИИ**

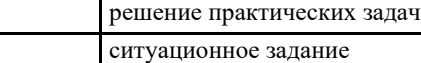

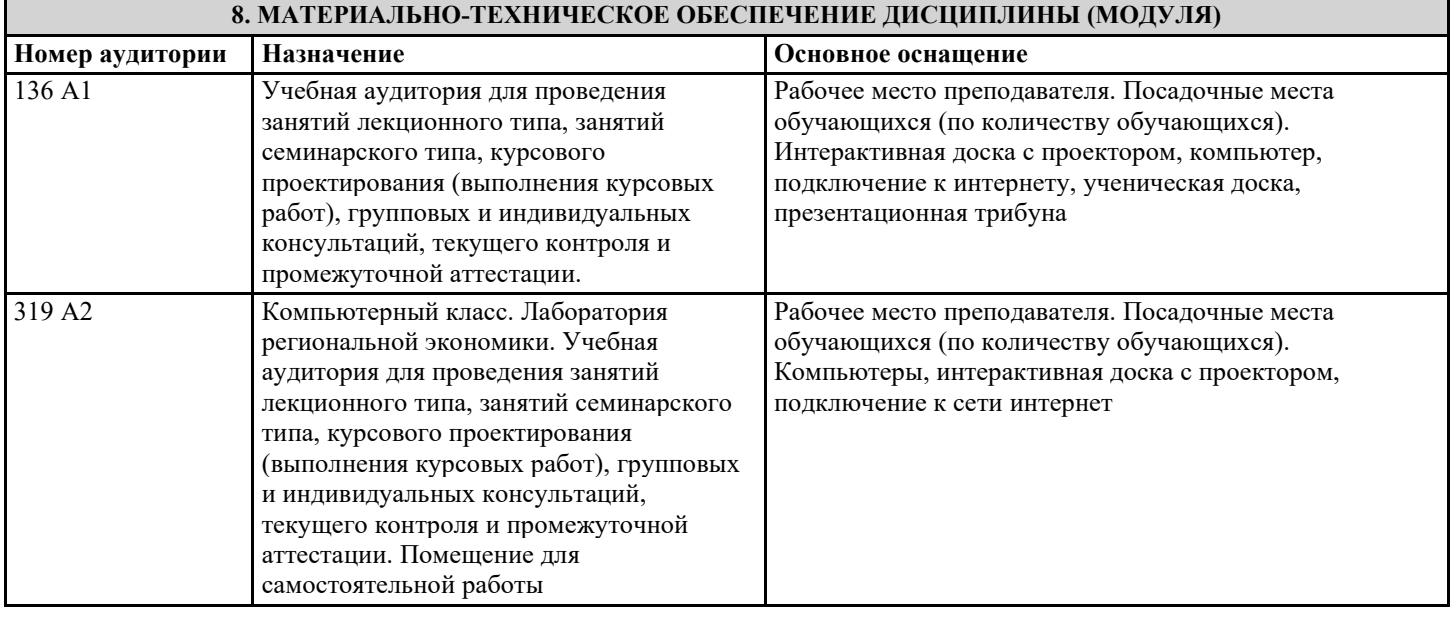

# **9. МЕТОДИЧЕСКИЕ УКАЗАНИЯ ДЛЯ ОБУЧАЮЩИХСЯ ПО ОСВОЕНИЮ ДИСЦИПЛИНЫ (МОДУЛЯ)**

1. Планирование и организация времени, необходимого для изучения дисциплины. Рекомендуется следующим образом организовать время, необходимое для изучения дисциплины:

Изучение конспекта лекции в тот же день, после лекции – 10-15 минут.

Изучение конспекта лекции за день перед следующей лекцией – 10-15 минут.

Изучение теоретического материала по учебнику и конспекту – 1 час в неделю.

Подготовка к лабораторному занятию – 30 мин.

Всего в неделю – 2 часа 55 минут.

2. Описание последовательности действий студента («сценарий изучения дисциплины»).

При изучении дисциплины очень полезно самостоятельно изучать материал, который еще не прочитан на лекции. Тогда лекция будет гораздо понятнее. Однако легче при изучении курса следовать изложению материала на лекции. Для понимания материала и качественного его усвоения рекомендуется такая последовательность действий:

1. После прослушивания лекции и окончания учебных занятий, при подготовке к занятиям следующего дня, нужно

сначала просмотреть и обдумать текст лекции, прослушанной сегодня (10-15 минут).

2. При подготовке к лекции следующего дня, нужно просмотреть текст предыдущей лекции, подумать о том, какая может быть тема следующей лекции (10-15 минут).

3. В течение недели выбрать время (1 час) для работы с литературой в библиотеке или изучить дополнительную литературу в электронной форме.

3. Методические рекомендации по подготовке семинарских и практических занятий.

По данному курсу предусмотрены лабораторные занятия в компьютерном классе. При подготовке к лабораторным занятиям следует изучить соответствующий теоретический материал.

Теоретический материал курса становится более понятным, когда дополнительно к

прослушиванию лекции и изучению конспекта, изучаются и дополнительная литература Полезно использовать несколько учебников по курсу. Однако легче освоить курс придерживаясь одного учебника и конспекта. Рекомендуется, кроме «заучивания» материала, добиться состояния понимания изучаемой темы дисциплины. С этой целью рекомендуется после изучения очередного параграфа выполнить несколько простых упражнений на данную тему.

Кроме того, очень полезно мысленно задать себе следующие вопросы (и попробовать ответить на них): о чем этот параграф?, какие новые понятия введены, каков их смысл?. При изучении теоретического материала всегда нужно рисовать схемы или графики. Необходимо изучить лабораторную работу предыдущего занятия и выяснить те вопросы, которые показались непонятными.

4. Рекомендации по работе с литературой. Теоретический материал курса становится более понятным, когда дополнительно к прослушиванию лекции и изучению конспекта, изучаются и дополнительная литература. Однако легче освоить курс придерживаясь одного учебника и конспекта.

5. Советы по подготовке к экзамену. Дополнительно к изучению конспектов лекции необходимо пользоваться учебником поданной дисциплине. Кроме «заучивания» материала, очень важно добиться состояния понимания изучаемых тем дисциплины. В конце подготовки к экзамену/ зачету полезно самостоятельно написать программу экзамена/зачета.